# NAG Library Function Document

# nag\_opt\_estimate\_deriv (e04xac)

### <span id="page-0-0"></span>1 Purpose

nag\_opt\_estimate\_deriv (e04xac) computes an approximation to the gradient vector and/or the Hessian matrix for use in conjunction with, or following the use of an optimization function (such as nag\_opt\_nlp (e04ucc)).

## 2 Specification

```
#include <nag.h>
#include <nage04.h>
void nag_opt_estimate_deriv (Integer n, double x[],
    void (*objfun)(Integer n, const double x[], double *objf, double g[],
         Nag_Comm *comm),
    double *objf, double g[], double h_forward[], double h_central[],
    double hess[], Integer tdhess, Nag_DerivInfo *deriv_info,
    *options,*commfail)
```
## 3 Description

nag\_opt\_estimate\_deriv (e04xac) is based on the routine FDCALC described in Gill *et al.* [\(1983a\).](#page-2-0) It computes finite difference approximations to the gradient vector and the Hessian matrix for a given function, and aims to provide sufficiently accurate estimates for use with an optimization algorithm.

The simplest approximation of the gradients involves the forward-difference formula, in which the derivative of  $f'(x)$  of a univariate function  $f(x)$  is approximated by the quantity

$$
\rho_F(f, h) = \frac{f(x+h) - f(x)}{h}
$$

for some interval  $h > 0$ , where the subscript 'F' denotes 'forward-difference' (see Gill *et al.* [\(1983b\)\)](#page-2-0).

The choice of which gradients are returned by nag opt estimate deriv (e04xac) is controlled by the optional argument [options](#page-4-0):[deriv](#page-11-0) want (see [Section 11](#page-10-0) for a description of this argument). To summarise the procedure used by nag\_opt\_estimate\_[deriv](#page-11-0) (e04xac) when **[options](#page-4-0).deriv\_want** = Nag\_Grad\_HessFull (default value) (i.e., for the case when the objective function is available and you require estimates of gradient values and the full Hessian matrix) consider a univariate function  $f$  at the point  $x$ . (In order to obtain the gradient of a multivariate function  $F(x)$ , where x is an n-vector, the procedure is applied to each component of x, keeping the other components fixed.) Roughly speaking, the method is based on the fact that the bound on the relative truncation error in the forward-difference approximation tends to be an increasing function of  $h$ , while the relative condition error bound is generally a decreasing function of h, hence changes in h will tend to have opposite effects on these errors (see Gill *et al.* [\(1983b\)\)](#page-2-0).

The 'best' interval  $h$  is given by

$$
h_F = 2\sqrt{\frac{(1 + |f(x)|)e_R}{|\Phi|}}\tag{1}
$$

where  $\Phi$  is an estimate of  $f''(x)$ , and  $e_R$  is an estimate of the relative error associated with computing the function (see Chapter 8 of Gill et al. [\(1981\)\)](#page-2-0). Given an interval  $h$ ,  $\Phi$  is defined by the second-order approximation

$$
\Phi = \frac{f(x+h) - 2f(x) + f(x-h)}{h^2}.
$$

The decision as to whether a given value of  $\Phi$  is acceptable involves  $\hat{c}(\Phi)$ , the following bound on the relative condition error in  $\Phi$ :

$$
\hat{c}(\Phi) = \frac{4e_R(1+|f|)}{h^2|\Phi|}
$$

(When  $\Phi$  is zero,  $\hat{c}(\Phi)$  is taken as an arbitrary large number.)

The procedure selects the interval  $h_{\phi}$  (to be used in computing  $\Phi$ ) from a sequence of trial intervals  $(h_k)$ . The initial trial interval is taken as

$$
\bar{h} = 2(1+|x|)\sqrt[4]{e_R}.
$$

unless you specify the initial value to be used.

The value of  $\hat{c}(\Phi)$  for a trial value  $h_k$  is defined as 'acceptable' if it lies in the interval [0.0001, 0.01]. In this case  $h_{\phi}$  is taken as  $h_k$ , and the current value of  $\Phi$  is used to compute  $h_F$  from [\(1\).](#page-0-0) If  $\hat{c}(\Phi)$  is unacceptable, the next trial interval is chosen so that the relative condition error bound will either decrease or increase, as required. If the bound on the relative condition error is too large, a larger interval is used as the next trial value in an attempt to reduce the condition error bound. On the other hand, if the relative condition error bound is too small,  $h_k$  is reduced.

The procedure will fail to produce an acceptable value of  $\hat{c}(\Phi)$  in two situations. Firstly, if  $f''(x)$  is extremely small, then  $\hat{c}(\Phi)$  may never become small, even for a very large value of the interval. Alternatively,  $\hat{c}(\Phi)$  may never exceed 0.0001, even for a very small value of the interval. This usually implies that  $f''(x)$  is extremely large, and occurs most often near a singularity.

As a check on the validity of the estimated first derivative, the procedure provides a comparison of the forward-difference approximation computed with  $h_F$  (as above) and the central-difference approximation computed with  $h_{\phi}$ . Using the central-difference formula the first derivative can be approximated by

$$
\rho_c(f,h) = \frac{f(x+h) - f(x-h)}{2h}
$$

where  $h > 0$ . If the values  $h_F$  and  $h_\phi$  do not display some agreement, neither can be considered reliable.

The approximate Hessian matrix  $G$  is defined as in Chapter 2 of Gill *et al.* [\(1981\),](#page-2-0) by

$$
G_{ij}(x) = \frac{1}{h_i h_j} (f(x + h_i e_i + h_j e_j) - f(x + h_i e_i) - f(x + h_j e_j) + f(x)).
$$

where  $h_i$  is the best forward-difference interval associated with the jth component of f and  $e_i$  is the vector with unity in the jth position and zeros elsewhere.

If you require the gradients and only the diagonal of the Hessian matrix (i.e., [options](#page-4-0).[deriv](#page-11-0)\_want = Nag\_Grad\_HessDiag; see [Section 11.2\)](#page-11-0), nag\_opt\_estimate\_deriv (e04xac) follows a similar procedure to the default case, except that the initial trial interval is taken as  $10\bar{h}$ , where

$$
\bar{h} = 2(1+|x|)\sqrt{e_R}
$$

and the value of  $\hat{c}(\Phi)$  for a trial value  $h_k$  is defined as acceptable if it lies in the interval [0.001, 0.1]. The elements of the Hessian diagonal which are returned in this case are the values of  $\Phi$  corresponding to the 'best' intervals.

When both function and gradients are available and you require the Hessian matrix (i.e., [options](#page-4-0).[deriv](#page-11-0)\_want = Nag\_HessFull; see [Section 11.2\)](#page-11-0), nag opt estimate deriv (e04xac) follows a similar procedure to the case above with the exception that the gradient function  $g(x)$  is substituted for the objective function and so the forward-difference interval for the first derivative of  $g(x)$  with respect to variable  $x_i$  is computed. The jth column of the approximate Hessian matrix is then defined as in Chapter 2 of Gill et al. [\(1981\)](#page-2-0), by

$$
\frac{g(x+h_je_j)-g(x)}{h_j}
$$

where  $h_j$  is the best forward-difference interval associated with the jth component of g.

## <span id="page-2-0"></span>4 References

Gill P E, Murray W, Saunders M A and Wright M H (1983a) Documentation for FDCALC and FDCORE Technical Report SOL 83–6 Stanford University

Gill P E, Murray W, Saunders M A and Wright M H (1983b) Computing forward-difference intervals for numerical optimization SIAM J. Sci. Statist. Comput. 4 310–321

Gill P E, Murray W and Wright M H (1981) Practical Optimization Academic Press

## 5 Arguments

1: **n** – Integer *Input* 

On entry: the number  $n$  of variables. Constraint:  $n > 1$ .

2:  $\mathbf{x}[\mathbf{n}]$  – double Input

On entry: the point  $x$  at which derivatives are required.

3: objfun – function, supplied by the user External Function

**objfun** must evaluate the objective function  $F(x)$  and (optionally) its gradient  $g(x) = \frac{\partial F}{\partial x_j}$  for a specified  $n$  element vector  $x$ .

The specification of **objfun** is: void objfun (Integer n, const double x[], double \*objf, double g[], Nag\_Comm \*comm) 1:  $\mathbf{n}$  – Integer Input On entry: the number  $n$  of variables.  $\mathbf{x}[\mathbf{n}]$  – const double Input On entry: the point x at which the value of F and, if **comm** $\rightarrow$ **flag** = 2, the  $\frac{\partial F}{\partial x_j}$ , are required. 3: **objf** – double \* Output On exit: objfun must set objf to the value of the objective function  $F$  at the current point x. If it is not possible to evaluate F then **objfun** should assign a negative value to comm $\rightarrow$ flag; nag\_opt\_estimate\_deriv (e04xac) will then terminate.  $g[n]$  – double  $Output$ On exit: if comm $\rightarrow$ flag = 2 on entry, then objfun must set g[j - 1] to the value of the first derivative  $\frac{\partial F}{\partial x_j}$  at the current point x, for  $j = 1, 2, ..., n$ . If it is not possible to evaluate the first derivatives then objfun should assign a negative value to  $comm \rightarrow$ flag; nag opt estimate deriv (e04xac) will then terminate. If comm $\rightarrow$ flag = 0 on entry, then g is not referenced. 5: comm – Nag\_Comm \*

Pointer to structure of type Nag Comm; the following members are relevant to **objfun**.

<span id="page-3-0"></span>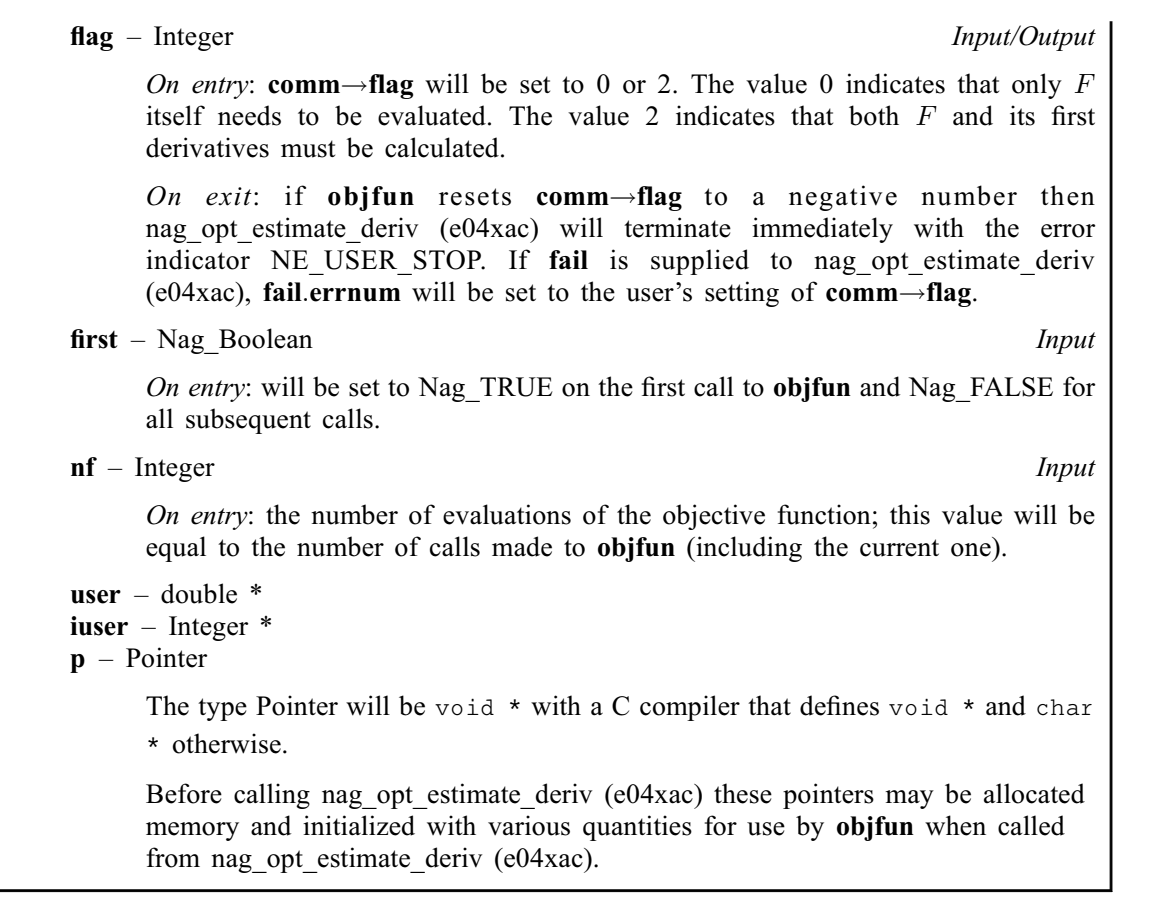

Note: [objfun](#page-2-0) should be thoroughly tested before being used in conjunction with nag opt estimate deriv (e04[x](#page-2-0)ac). The array x must not be changed by [objfun](#page-2-0).

#### 4: objf – double \* Output

On e[x](#page-2-0)it: the value of the objective function evaluated at the input vector in  $x$ .

 $5:$  g[[n](#page-2-0)] – double  $Output$ 

On exit: if [options](#page-4-0).[deriv](#page-11-0)\_want = Nag\_Grad\_HessFull (the default; see [Section 11.2\)](#page-11-0) or **[options](#page-4-0).[deriv](#page-11-0)\_want** = Nag\_Grad\_HessDiag,  $g[j-1]$  contains the best estimate of the first partial [deriv](#page-11-0)ative for the *j*th variable,  $j = 1, 2, ..., n$ . If **[options](#page-4-0).deriv\_want** = Nag\_HessFull,  $g[j-1]$ contains the first partial derivative for the jth variable as evaluated by [objfun](#page-2-0).

#### 6:  $h_f$  forward $[n]$  $[n]$  $[n]$  – double Input/Output Input/Output

On entry: if the optional argument **[options](#page-4-0).use\_[hfwd](#page-11-0)\_init** = Nag\_FALSE (the default; see [Section 11.2](#page-11-0)), the values contained in **h** forward on entry to nag opt estimate deriv (e04xac) are ignored.

If [options](#page-4-0).use [hfwd](#page-11-0) init  $=$  Nag TRUE, h forward is assumed to contain meaningful values on entry: if **h\_forward** $[j-1] > 0$  then it is used as the initial trial interval for computing the appropriate partial derivative to the *j*th variable,  $j = 1, 2, ..., n$ ; if **h forward** $[j - 1] \le 0.0$ , then the initial trial interval for the *j*th variable is computed by nag\_opt\_estimate\_deriv (e04xac) (see [Section 11.2\)](#page-11-0).

On exit: **h\_forward** $[j-1]$  is the best interval found for computing a forward-difference approximation to the appropriate partial derivative for the jth variable. If you do not require this information, a NULL pointer may be provided, and nag\_opt\_estimate\_deriv (e04xac) will allocate memory internally to calculate the difference intervals.

Constraint: h\_forward must not be NULL if [options](#page-4-0).use [hfwd](#page-11-0) init = Nag TRUE.

#### <span id="page-4-0"></span>7:  $h_{\text{central}}[n] - double$  $h_{\text{central}}[n] - double$  $h_{\text{central}}[n] - double$

On exit: **h\_central** $[j-1]$  is the best interval found for computing a central-difference approximation to the appropriate partial derivative for the jth variable. If you do not require this information, a NULL pointer may be provided, and nag\_opt\_estimate\_deriv (e04xac) will allocate memory internally to calculate the difference intervals.

## 8:  $hess[n \times tdhess] - double$  $hess[n \times tdhess] - double$  $hess[n \times tdhess] - double$

Note: the  $(i, j)$ th element of the matrix is stored in hess $[(i - 1) \times$  tdhess  $+j - 1]$ .

On exit: if the optional argument **options.[deriv](#page-11-0)\_want** = Nag\_Grad\_HessFull (the default; see [Section 11.2\)](#page-11-0) or **options.[deriv](#page-11-0)\_want** = Nag HessFull, the estimated Hessian matrix is contained in the leading n by n part of this array. If **options.[deriv](#page-11-0)\_want** = Nag\_Grad\_HessDiag, the n elements of the estimated Hessian diagonal are contained in the first row of this array.

#### 9: **tdhess** – Integer *Input*

On entry: the stride separating matrix column elements in the array hess.

Co[n](#page-2-0)straint: **tdhess**  $> n$ .

10:  $\text{deriv\_info}[n] - \text{Nag}$  $\text{deriv\_info}[n] - \text{Nag}$  $\text{deriv\_info}[n] - \text{Nag}$  DerivInfo \*  $Output$ 

On exit: **deriv\_info** $[j-1]$  contains diagnostic information on the j<sup>th</sup> variable, for  $j = 1, 2, ..., n$ .

**deriv\_info** $[j - 1]$  = Nag\_Deriv\_OK

No unusual behaviour observed in estimating the appropriate derivative.

**deriv\_info** $[j - 1]$  = Nag\_Fun\_Constant

The appropriate function appears to be constant.

- **deriv\_info** $[j 1]$  = Nag\_Fun\_LinearOdd The appropriate function appears to be linear or odd.
- **deriv\_info** $[j 1]$  = Nag\_2ndDeriv\_Large

The second derivative of the appropriate function appears to be so large that it cannot be reliably estimated (e.g., near a singularity).

**deriv\_info** $[j - 1] =$ Nag\_1stDeriv\_Small

The forward-difference and central-difference estimates of the appropriate first derivatives do not agree to half a decimal place; this usually occurs because the first derivative is small.

A more detailed explanation of these warnings is given in [Section 9.1.](#page-6-0)

### 11: **options** – Nag\_E04 Opt \* Input/Output

On entry/exit: a pointer to a structure of type Nag\_E04 Opt whose members are optional arguments for nag\_opt\_estimate\_deriv (e04xac). These structure members offer the means of adjusting some of the argument values of the computation and on output will supply further details of the results. A description of the members of options is given in [Section 11.](#page-10-0)

If any of these optional arguments are required then the structure options should be declared and initialized by a call to nag opt init  $(e04xxc)$  and supplied as an argument to nag\_opt\_estimate\_deriv (e04xac). However, if the optional arguments are not required the NAG defined null pointer, E04\_DEFAULT, can be used in the function call.

#### 12: **comm** – Nag Comm \* **Input/Output**

Note: comm is a NAG defined type (see Section 3.2.1.1 in the Essential Introduction).

On entry/exit: structure containing pointers for communication with user-supplied functions; see the description of [objfun](#page-2-0) for details. If you do not need to make use of this communication feature, the null pointer NAGCOMM\_NULL may be used in the call to nag\_opt\_estimate\_deriv (e04xac); comm will then be declared internally for use in calls to user-supplied functions.

### <span id="page-5-0"></span>13: **fail** – NagError \* **Input/Output**

The NAG error argument (see Section 3.6 in the Essential Introduction).

## 5.1 Description of Printed Output

Results from nag\_opt\_estimate\_deriv ( $e04xac$ ) are printed out by default. The level of printed output can be controlled with the structure members **[options](#page-4-0).[list](#page-11-0)** and **options.print\_[deriv](#page-11-0)** (see [Section 11.2](#page-11-0)). If [options](#page-4-0).[list](#page-11-0) = Nag TRUE then the argument values to nag opt estimate deriv (e04xac) are listed, whereas printout of results is governed by the value of **[options](#page-4-0)**.print\_[deriv](#page-11-0).

The default, **[options](#page-4-0).print\_[deriv](#page-11-0)** =  $Nag_D$  Print provides the following line of output for each variable.

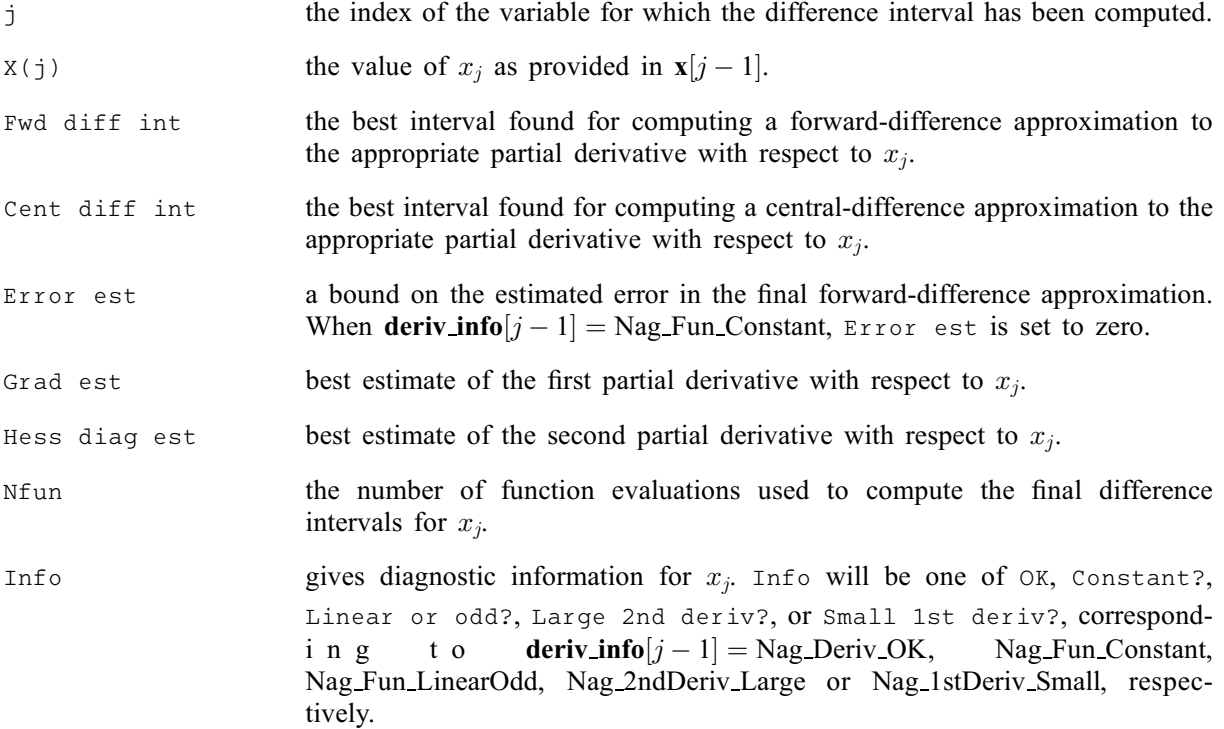

## 6 Error Indicators and Warnings

## NE\_2\_INT\_ARG\_LT

O[n](#page-2-0) entry, **[tdhess](#page-4-0)** =  $\langle value \rangle$  while  $\mathbf{n} = \langle value \rangle$ . These arguments must satisfy **tdhess**  $\geq \mathbf{n}$ .

## NE\_ALLOC\_FAIL

Dynamic memory allocation failed.

#### NE\_BAD\_PARAM

On entry, argument **[options](#page-4-0).[deriv](#page-11-0)\_want** had an illegal value.

On entry, argument [options](#page-4-0):print [deriv](#page-11-0) had an illegal value.

## NE\_H\_FORWARD\_NULL

[options](#page-4-0).use\_[hfwd](#page-11-0)\_init =  $Nag$ TRUE but argument h forward is NULL.

#### NE\_INT\_ARG\_LT

O[n](#page-2-0) entry,  $\mathbf{n} = \langle value \rangle$ . Co[n](#page-2-0)straint:  $\mathbf{n} > 1$ .

### <span id="page-6-0"></span>NE\_INVALID\_REAL\_RANGE\_F

Value  $\langle value \rangle$  given to **[options](#page-4-0).f** [prec](#page-12-0) is not valid. Correct range is **options.f** prec  $> 0.0$ .

#### NE\_NOT\_APPEND\_FILE

Cannot open file  $\langle string \rangle$  for appending.

#### NE\_NOT\_CLOSE\_FILE

Cannot close file  $\langle string \rangle$ .

#### NE\_OPT\_NOT\_INIT

Options structure not initialized.

#### NE\_USER\_STOP

User requested termination, user flag value  $= \langle value \rangle$ .

This exit occurs if you set comm $\rightarrow$ flag to a negative value in [objfun](#page-2-0). If [fail](#page-5-0) is supplied, the value of [fail](#page-5-0).errnum will be the same as your setting of comm $\rightarrow$ flag.

#### NE\_WRITE\_ERROR

Error occurred when writing to file  $\langle string \rangle$ .

#### NW\_DERIV\_INFO

On exit, at least one element of the deriv info array does not contain the value  $deriv_info = Nag_Deriv_OK$  $deriv_info = Nag_Deriv_OK$ . This does not necessarily represent an unsuccessful exit.

See Section 9.1 for information about the possible values which may be returned in deriv info.

## 7 Accuracy

nag opt estimate deriv (e04xac) exits with **[fail](#page-5-0).code** = NE\_NOERROR if the algorithm terminated successfully, i.e., the forward-difference estimates of the appropriate first derivatives (computed with the final estimate of the 'optimal' forward-difference interval  $h_F$ ) and the central-difference estimates (computed with the interval  $h_{\phi}$  used to compute the final estimate of the second derivative) agree to at least half a decimal place.

## 8 Parallelism and Performance

Not applicable.

## 9 Further Comments

#### 9.1 Diagnostic Information

Diagnostic information is returned via the array argument deriv info. If [fail](#page-5-0):code =  $NE\_NOEROR$  on exit then **[deriv](#page-4-0)\_info** $[j-1] = \text{Nag\_Deriv\_OK}$ , for  $j = 1, 2, ..., n$ . If **[fail](#page-5-0).code** = NW\_DERIV\_INFO on exit, then, for at least one j, **[deriv](#page-4-0)\_info** $[j - 1]$  contains one of the following values:

Nag Fun Constant

The appropriate function appears to be constant. On exit, **h\_[forward](#page-3-0)**  $[j-1]$  is set to the initial trial interval corresponding to a well scaled problem, and Error est in the printed output is set to zero. This value occurs when the estimated relative condition error in the first derivative approximation is unacceptably large for every value of the finite difference interval. If this happens when the function is not constant the initial interval may be too small; in this case, it may be worthwhile to rerun nag opt estimate deriv (e04xac) with larger initial trial interval values supplied in h forward and with the optional argument [options](#page-4-0).use [hfwd](#page-11-0) init set to Nag\_TRUE. This error may also occur if the function evaluation includes an inordinately large constant term or if optional argument **[options](#page-4-0)**. **f\_[prec](#page-12-0)** is too large.

Nag Fun LinearOdd

The appropriate function appears to be linear or odd. On exit, **h\_[forward](#page-3-0)**  $[j-1]$  is set to the smallest interval with acceptable bounds on the relative condition error in the forward- and backward-difference estimates. In this case, the estimated relative condition error in the second derivative approximation remained large for every trial interval, but the estimated error in the first derivative approximation was acceptable for at least one interval. If the function is not linear or odd the relative condition error in the second derivative may be decreasing very slowly. It may be worthwhile to rerun nag opt estimate deriv (e04xac) with larger initial trial interval values supplied in h forward and with [options](#page-4-0).use [hfwd](#page-11-0) init set to Nag\_TRUE.

Nag 2ndDeriv Large

The second derivative of the appropriate function appears to be so large that it cannot be reliably estimated (e.g., near a singularity). On exit, **h\_[forward](#page-3-0)**  $[j-1]$  is set to the smallest trial interval.

This value occurs when the relative condition error estimate in the second derivative remained very small for every trial interval.

If the second derivative is not large the relative condition error in the second derivative may be increasing very slowly. It may be worthwhile to rerun nag opt estimate deriv ( $e^{0.4}$ xac) with smaller initial trial interval values supplied in h forward and with [options](#page-4-0).use [hfwd](#page-11-0) init set to Nag\_TRUE. This error may also occur when the given value of the optional argument **[options](#page-4-0)**. **f**\_[prec](#page-12-0) is not a good estimate of a bound on the absolute error in the appropriate function (i.e., **[options](#page-4-0):**f **[prec](#page-12-0)** is too small).

#### Nag 1stDeriv Small

The algorithm terminated with an apparently acceptable estimate of the second derivative. However the forward-difference estimates of the appropriate first derivatives (computed with the final estimate of the 'optimal' forward-difference interval) and the central difference estimates (computed with the interval used to compute the final estimate of the second derivative) do not agree to half a decimal place. The usual reason that the forward- and central-difference estimates fail to agree is that the first derivative is small.

If the first derivative is not small, it may be helpful to run nag\_opt\_estimate\_deriv (e04xac) at a different point.

## 9.2 Timing

Unless the objective function can be evaluated very quickly, the run time will usually be dominated by the time spent in [objfun](#page-2-0).

To evaluate an acceptable set of finite difference intervals for a well-scaled problem nag opt estimate deriv (e04xac) will use around two function evaluations per variable; in a badly scaled problem, six function evaluations per variable may be needed.

In the default case where gradients and the full Hessian matrix are required (i.e., optional argument [options](#page-4-0).[deriv](#page-11-0)\_want = Nag\_Grad\_HessFull), nag\_opt\_estimate\_deriv (e04xac) performs a further  $3n(n+1)/2$  function evaluations. If the full Hessian matrix is required, with you supplying both function and gradients (i.e., **[options](#page-4-0).[deriv](#page-11-0)\_want** = Nag HessFull), a further *n* function evaluations are performed.

## 10 Example

The example program computes the gradient vector and Hessian matrix of the following function:

$$
F(x) = (x_1 + 10x_2)^2 + 5(x_3 - x_4)^2 + (x_2 - 2x_3)^4 + 10(x_1 - x_4)^4
$$

at the point  $(3, -1, 0, 1)^T$ .

This example shows the use of some optional arguments which are discussed fully in [Section 11](#page-10-0).

The same [objfun](#page-2-0) is used as in Section 10 and the derivatives are estimated at the same point. The [options](#page-4-0) structure is declared and initialized by nag\_opt\_init (e04xxc). Two options are set to suppress all printout from nag\_opt\_estimate\_deriv (e04xac): [options](#page-4-0):[list](#page-11-0) is set to Nag\_FALSE and [options](#page-4-0).print\_[deriv](#page-11-0) =  $\text{Nag}$  D\_NoPrint. options.deriv\_want =  $\text{Nag}$ -Grad\_HessDiag and

nag\_opt\_estimate\_deriv (e04xac) is called. The returned function value and estimated derivative values are printed out and **[options](#page-4-0).[deriv](#page-11-0)\_want** is reset to **options.deriv\_want** = Nag\_HessFull before nag\_opt\_estimate\_deriv (e04xac) is called again. On return, the computed function value and gradient, and estimated Hessian, are printed out.

#### 10.1 Program Text

```
/* nag_opt_estimate_deriv (e04xac) Example Program.
 *
* Copyright 2014 Numerical Algorithms Group.
 *
 * Mark 5, 1998.
* Mark 7 revised, 2001.
 * Mark 8 revised, 2004.
 *
 */
#include <nag.h>
#include <nag_stdlib.h>
#include <stdio.h>
#include <string.h>
#include <nage04.h>
#ifdef __cplusplus
extern "C" {
#endif
static void NAG_CALL objfun(Integer n, const double x[], double *objf,
                            double g[], Nag_Comm *comm);
#ifdef __cplusplus
}
#endif
#define H(I, J) h[(I) *tdh + J]
int main(void)
{
  Integer exit_status = 0, i, j, n, tdh;
  double *g = 0, *h = 0, *h_central = 0, *h_forward = 0, *hess_diag = 0,
                objf, *x = 0;Nag Comm comm;
  Nag_DerivInfo *deriv_info = 0;
  Nag_E04_Opt options;
  NagError fail;
  INIT_FAIL(fail);
  printf("nag_opt_estimate_deriv (e04xac) Example Program Results\n");
 n = 4:
  if (!(x = NAG_ALLOC(n, double)) ||!(h_central = NAG_ALLOC(n, double)) ||
      !(h_forward = NAG_ALLOC(n, double)) ||
      !(g = NAG_ALLOC(n, double)) ||
      !(h = NAG_ALLOC(n*n, double)) ||
      !(hess_diag = NAG_ALLOC(n, double)) ||
      !(deriv_info = NAG_ALLOC(n, Nag_DerivInfo))
      \lambda\sqrt{2}printf("Allocation failure\n");
      exit_status = -1;goto END;
    \mathfrak{h}tdh = n;x[0] = 3.0;x[1] = -1.0;x[2] = 0.0;x[3] = 1.0;
```

```
/* nag_opt_init (e04xxc).
  * Initialization function for option setting
  */
nag_opt_init(&options);
options.list = Nag_FALSE;
options.print_deriv = Nag_D_NoPrint;
options. deriv want = Nag Grad HessDiag;
printf(
         "\nEstimate gradient and Hessian diagonals given function only\n");
 /* Note: it is acceptable to pass an array of length n (hess_diag)
 * as the Hessian parameter in this case.
 */
 /* nag_opt_estimate_deriv (e04xac), see above. */
 nag_opt_estimate_deriv(n, x, objfun, &objf, g, h_forward, h_central,
                        hess_diag, tdh, deriv_info, &options, &comm,
                        &fail);
if (fail.code != NE_NOERROR)
   {
    printf("Error from nag_opt_estimate_deriv (e04xac).\n%s\n",
            fail.message);
     exist\_status = 1;goto END;
   }
printf("\nFunction value: %13.4e\n", objf);
printf("Estimated gradient vector\n");
 for (i = 0; i < n; ++i)
   printf("%13.4e ", g[i]);
printf("\nEstimated Hessian matrix diagonal\n");
for (i = 0; i < n; ++i)printf("%13.4e ", hess_diag[i]);
printf("n");
options.deriv_want = Nag_HessFull;
printf("\nEstimate full Hessian given function and gradients\n");
 \bar{y}* nag_opt_estimate_deriv (e04xac), see above. */
nag_opt_estimate_deriv(n, x, objfun, &objf, g, h_forward, h_central,
                        h, tdh, deriv_info, &options, &comm, &fail);
 if (fail.code != NE_NOERROR)
   {
    printf("Error from nag_opt_estimate_deriv (e04xac).\n%s\n",
             fail.message);
     exit_status = 1;goto END;
   }
printf("\nFunction value: %13.4e\n", objf);
\text{print}("Computed gradient vector\n");
for (i = 0; i < n; ++i) printf("%13.4e ", q[i]);
printf("\nEstimated Hessian matrix\n");
for (i = 0; i < n; ++i){
     for (j = 0; j < n; ++j)printf("%13.4e ", H(i, j));
    print(f("\n'\n');
   }
END:
NAG_FREE(x);
NAG_FREE(h_central);
NAG_FREE(h_forward);
NAG_FREE(q);
NAG_FREE(h);
NAG_FREE(hess_diag);
NAG_FREE(deriv_info);
return exit_status;
```

```
static void NAG_CALL objfun(Integer n, const double x[], double *objf,
                              double g[], Nag_Comm *comm)
{
  double a, asq, b, bsq, c, csq, d, dsq;
  a = x[0] + 10.0*x[1];b = x[2] - x[3];c = x[1] - 2.0*x[2];d = x[0] - x[3];asq = a^*a;
  bsq = b*b;csq = c*c;ds\bar{q} = d*d;*objf = asq + 5.0*bsq + csq*csq + 10.0*dsq*dsq;if (\text{comm}\rightarrow \text{flag} == 2){
      q[0] = 2.0*a + 40.0*d*dsq;q[1] = 20.0*a + 4.0*c*csq;g[2] = 10.0 * b - 8.0 * c * c s q;g[3] = -10.0*b - 40.0*dx\,}
}
/* objfun */
```
## 10.2 Program Data

None.

<span id="page-10-0"></span>}

## 10.3 Program Results

nag\_opt\_estimate\_deriv (e04xac) Example Program Results Estimate gradient and Hessian diagonals given function only Function value: 2.1500e+02 Estimated gradient vector 3.0600e+02 -1.4400e+02 -2.0000e+00 -3.1000e+02 Estimated Hessian matrix diagonal 4.8200e+02 2.1200e+02 5.7995e+01 4.9000e+02 Estimate full Hessian given function and gradients Function value: 2.1500e+02 Computed gradient vector 3.0600e+02 -1.4400e+02 -2.0000e+00 -3.1000e+02 Estimated Hessian matrix 4.8200e+02 2.0000e+01 0.0000e+00 -4.8000e+02 2.0000e+01 2.1200e+02 -2.4000e+01 0.0000e+00 0.0000e+00 -2.4000e+01 5.8000e+01 -1.0000e+01 -4.8000e+02 0.0000e+00 -1.0000e+01 4.9000e+02

# 11 Optional Arguments

A number of optional input and output arguments to nag\_opt\_estimate\_deriv (e04xac) are available through the structure argument [options](#page-4-0), type Nag\_E04\_Opt. An argument may be selected by assigning an appropriate value to the relevant structure member; those arguments not selected will be assigned default values. If no use is to be made of any of the optional arguments you should use the NAG defined null pointer, E04\_DEFAULT, in place of **[options](#page-4-0)** when calling nag opt estimate deriv (e04xac); the default settings will then be used for all arguments.

Before assigning values to [options](#page-4-0) directly the structure must be initialized by a call to the function nag\_opt\_init (e04xxc). Values may then be assigned to the structure members in the normal C manner. <span id="page-11-0"></span>Option settings may also be read from a text file using the function nag\_opt\_read (e04xyc) in which case initialization of the [options](#page-4-0) structure will be performed automatically if not already done. Any subsequent direct assignment to the **[options](#page-4-0)** structure must **not** be preceded by initialization.

## 11.1 Optional Argument Checklist and Default Values

For easy reference, the following list shows the members of [options](#page-4-0) which are valid for nag\_opt\_estimate\_deriv (e04xac) together with their default values where relevant. The number  $\epsilon$  is a generic notation for *machine* precision (see nag machine precision  $(X02AJC)$ ).

Boolean list Nag TRUE Nag\_DPrintType print\_deriv Nag D Print char outfile[80] stdout Nag\_DWantType deriv\_want Nag Grad HessFull Boolean use\_hfwd\_init Nag\_FALSE<br>double f prec  $\frac{1}{60.9}$ double f\_prec double f\_prec\_used Integer nf

## 11.2 Description of the Optional Arguments

 $list - NagBoolean$  Default  $= Nag_TRUE$ 

On entry: if [options](#page-4-0). I is  $\log_{10}$  TRUE the argument settings in the call to nag opt estimate deriv (e04xac) will be printed.

 $\text{print\_deriv} - \text{Nag}$  DPrintType Default = Nag\_D\_Print

On entry: controls whether printout is produced by nag\_opt\_estimate\_deriv (e04xac). The following values are available:

Nag<sub>-D-No</sub>Print No output.

Nag D Print Printout for each variable as described in [Section 5](#page-2-0).

*Constraint*: **[options](#page-4-0).print\_deriv** =  $Nag_D_N$  NoPrint or Nag<sub>n</sub>D\_Print.

#### **outfile** – const char[80] Default = stdout

On entry: the name of the file to which results should be printed. If **[options](#page-4-0)** outfile  $[0] = \sqrt{0}$  then the stdout stream is used.

## $deriv_ want - Nag_DWantType$  Default  $= Nag_Grad_HessFull$

On entry: specifies which derivatives nag opt estimate deriv (e04xac) should estimate. The following values are available:

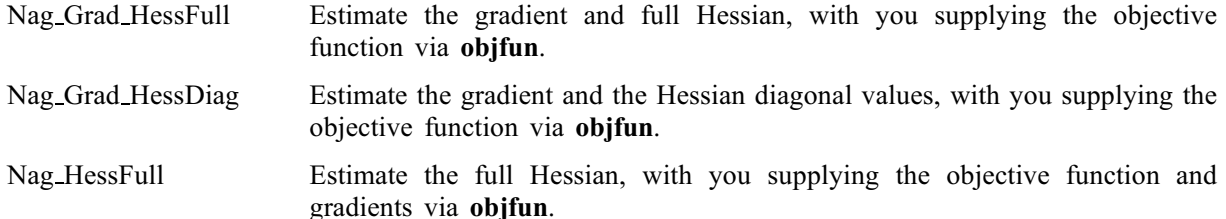

 $Constant:$  [options](#page-4-0).deriv\_want = Nag\_Grad\_HessFull, Nag\_Grad\_HessDiag or Nag\_HessFull.

#### $use_hfwd_init - NagBoolean$  Default  $= Nag_FALSSE$

On entry: if **[options](#page-4-0).use\_hfwd\_init** = Nag\_FALSE, then nag\_opt\_estimate\_deriv (e04xac) ignores any values supplied on entry in **h forward**, and computes the initial trial intervals itself. If [options](#page-4-0).use hfwd init  $=$  Nag TRUE, then nag opt estimate deriv (e04xac) uses the forward difference interval provided in **h\_[forward](#page-3-0)** $[j-1]$  as the initial trial interval for computing the appropriate partial

<span id="page-12-0"></span>derivative to the jth variable,  $j = 1, 2, ..., n$ ; however, if **h\_[forward](#page-3-0)**  $[j - 1] \leq 0.0$  for some j, the initial trial interval for the *j*th variable is computed by nag opt estimate deriv (e04xac).

## **f\_prec** – double Default  $= \epsilon^{0.9}$

On entry: specifies  $e_R$ , which is intended to measure the accuracy with which the problem function F can be computed. The value of **[options](#page-4-0).f prec** should reflect the relative precision of  $1 + |F(x)|$ , i.e., acts as a relative precision when  $|F|$  is large, and as an absolute precision when  $|F|$  is small. For example, if  $|F(x)|$  is typically of order 1000 and the first six significant figures are known to be correct, an appropriate value of **[options](#page-4-0) f\_prec** would be  $10^{-6}$ . The default value of  $\epsilon^{0.9}$  will be appropriate for most simple functions that are computed with full accuracy

A discussion of  $e_R$  is given in Chapter 8 of Gill *et al.* [\(1981\)](#page-2-0). If you provide a value of **[options](#page-4-0).f\_prec** which nag\_opt\_estimate\_deriv (e04xac) determines to be either too small or too large, the default value will be used instead and a warning will be output if optional argument [options](#page-4-0). print\_[deriv](#page-11-0)  $=$  Nag\_D\_Print. The value actually used is returned in options.  $f$ \_prec\_used.

#### *Constraint*: **[options](#page-4-0).f\_prec**  $> 0$ .

## $f$ -prec-used – double

On exit: if [fail](#page-5-0).code = NE\_NOERROR or NW\_DERIV\_INFO, or if [options](#page-4-0).nf > 1 and [fail](#page-5-0).code = NE\_[USER](#page-6-0)\_STOP, then [options](#page-4-0).f\_prec\_used contains the value of  $e_R$  used by nag\_opt\_estimate\_deriv (e04xac). If you supply a value for [options](#page-4-0):f prec and nag\_opt\_estimate\_deriv (e04xac) considers that the value supplied is neither too large nor too small, then this value will be returned in [options](#page-4-0):f prec used; otherwise [options](#page-4-0):f prec used will contain the default value,  $\epsilon^{0.9}$ .

## nf – double

On exit: the number of times the objective function has been evaluated (i.e., number of calls of **[objfun](#page-2-0)**).